$\le$  >>  $\ge$  >>

 $<<$ Photoshop

- 13 ISBN 9787508443621
- 10 ISBN 7508443624

出版时间:2007-2

页数:342

PDF

更多资源请访问:http://www.tushu007.com

 $,$  tushu007.com

## $\le$  < Photoshop

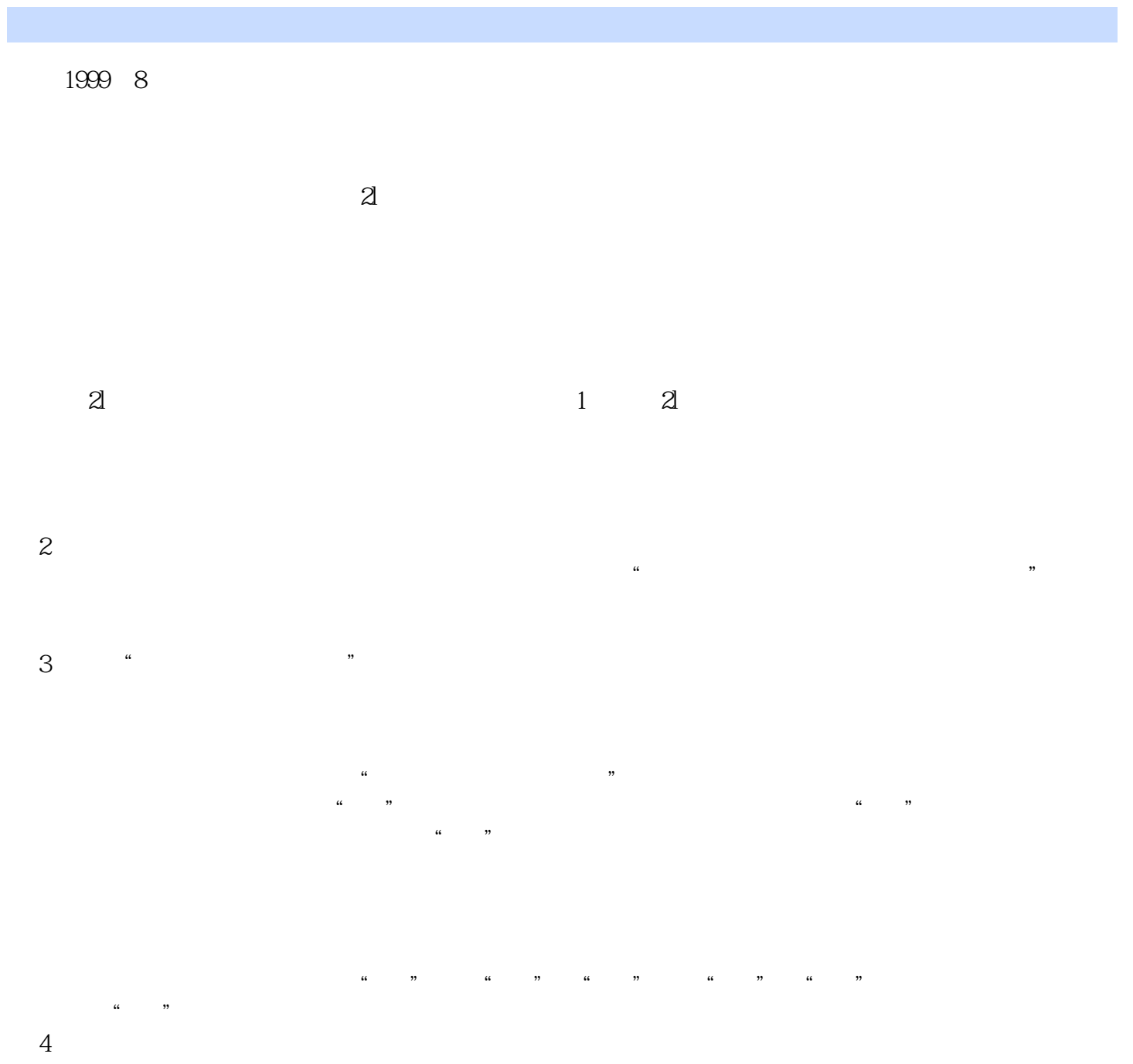

## $\le$  < Photoshop

21 Photoshop Photoshop 3 10<br>Photoshop Photoshop Photoshop PhotoshopCS2 ImageReadyCS2 章都介绍了综合性实例,《21世纪高职高专新概念教材:Photoshop图像处理实用教程(第3版)》是

Photoshop

## $\hbox{\rm\bf <}$  ->>>

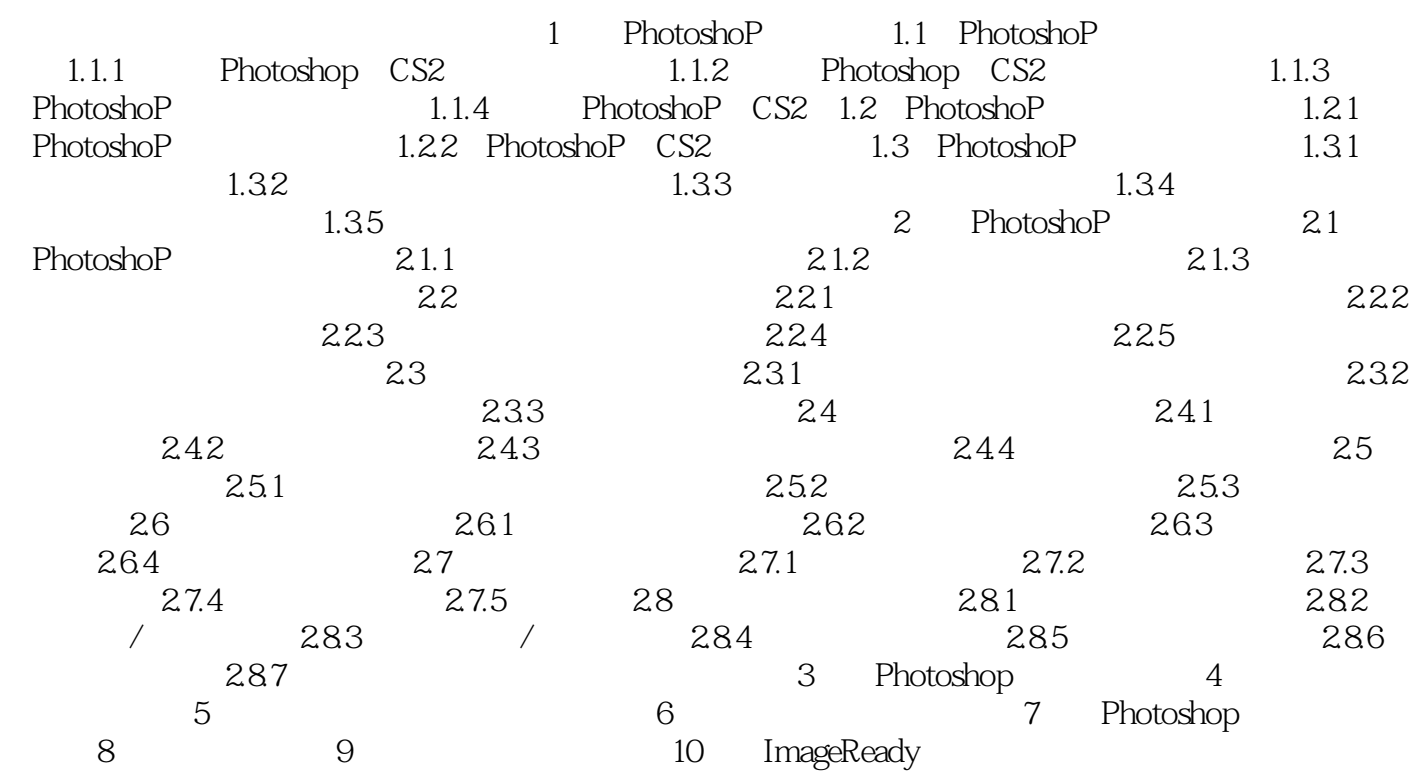

 $,$  tushu007.com  $\hbox{\rm\bf <}$  ->>>

 $\mathop{\rm Alt}\nolimits$  $R = \frac{1}{\sqrt{2}}$ 

 $3$ 

 $\mu$ ,  $\mu$ 

 $\hbox{\rm\bf <}$  ->>>

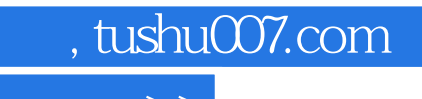

 $\hbox{\rm\bf <}$  ->>>

本站所提供下载的PDF图书仅提供预览和简介,请支持正版图书。

更多资源请访问:http://www.tushu007.com